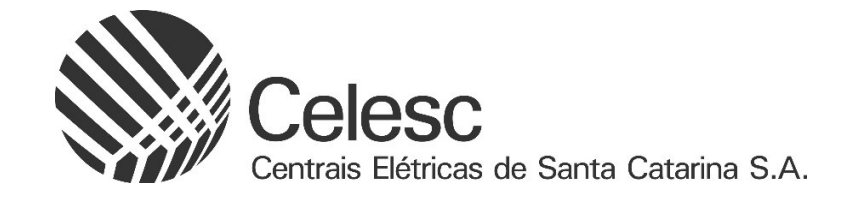

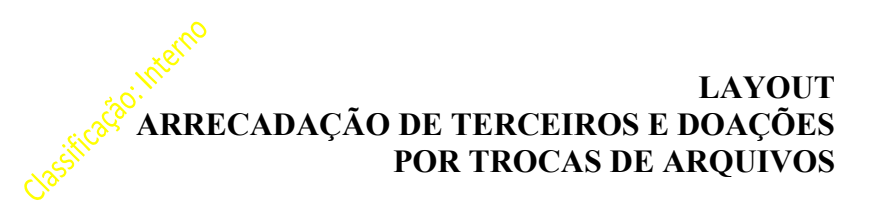

Versão 2.0 Atualização: 22/12/2023

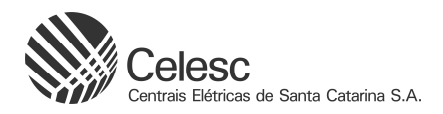

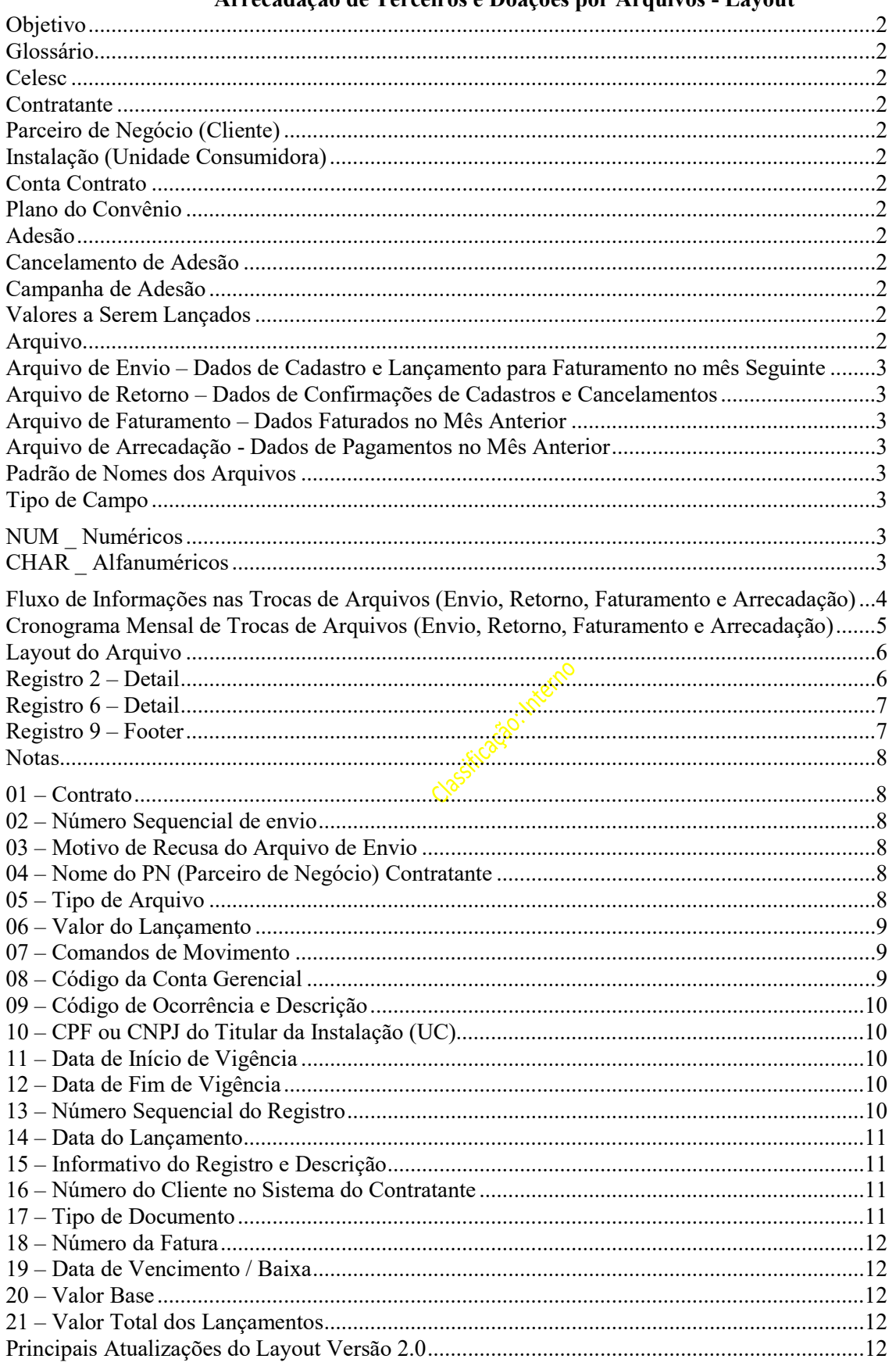

# Arrecadação de Terceiros e Doações por Arquivos - Lavout

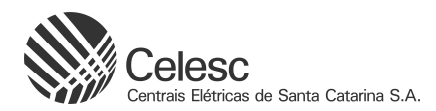

## Objetivo

Neste documento está definido o layout do arquivo para troca de informações entre a Celesc, no sistema SAP S/4 Hana e as empresas contratantes da Celesc para utilização do sistema de arrecadação de terceiros pela fatura de energia elétrica.

## Glossário

#### **Celesc**

É a empresa contratada para realização do faturamento e arrecadação pela fatura de energia elétrica e que utiliza o sistema SAP S/4 Hana.

#### Contratante

São as empresas que firmam contrato com a Celesc para utilização do seu sistema de faturamento e arrecadação.

#### Parceiro de Negócio (Cliente)

Pessoa física ou jurídica que é cliente comum da Celesc e da empresa contratante. No sistema SAP S/4 Hana o cliente é identificado por um código exclusivo definido internamente.

#### Instalação (Unidade Consumidora)

Designa o ponto de entrega do produto fornecido pela Celesc. No sistema SAP S/4 Hana a instalação é identificada por um código exclusivo definido internamente. Esse código estará explícito na fatura ou nota fiscal de cobrança da Celesc, servindo como chave de acesso às informações do consumidor.

#### Conta Contrato

É o contrato cadastrado no sistema SAP S/4 Hana que vai receber os dados gerais do contrato e configurações necessárias para as trocas de arquivos entre a Celesc e a empresa contratante.

#### Plano do Convênio

A empresa contratante poderá fornecer vários produtos ou serviços aos clientes ou simplesmente a empresa contratante poderá receber doações dos clientes. Esses produtos, serviços ou doações serão chamados de planos dos convênios. Os planos de convênio serão identificados através de um código de convênio a ser fornecido pela Celesc ao contratante.

#### Adesão

Ao adquirir ou contratar um plano do convênio (produto, serviço ou doação) o cliente estará fazendo adesão ao plano do convênio. A ação de cadastramento do cliente como contratado pela empresa contratante passando a receber valores de débitos em cobranças da Celesc será a consequência de uma adesão do cliente ao plano.

#### Cancelamento de Adesão

Ato pelo qual o cliente deixa de ser cliente da empresa contratante quando então serão cessadas as cobranças de valores nas faturas das Celesc.

#### Campanha de Adesão

Processo pelo qual são enviados comunicados aos clientes da Celesc no intuito de vender plano de convenio. A adesão nesse caso se concretiza com o pagamento de um boleto que é enviado juntamente com o comunicado.

#### Valores a Serem Lançados

A forma de lançamento de valores para as instalações será através do envio único mensal do valor a ser lançado; Se o acordo firmado for pelo envio mensal, o controle dos valores a serem lançados será de responsabilidade do contratante, devendo enviar o valor a ser lançado mensalmente à Celesc através de um arquivo de envio.

## Arquivo

O arquivo será em formato texto, ASCII/UTF-8. O tamanho do registro será de 150 bytes, sem a utilização de separador. Os dados serão posicionais tendo cada coluna, definida nos registros, sempre o mesmo tamanho.

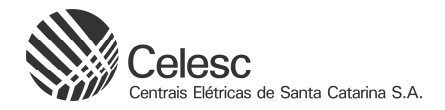

## Arquivo de Envio – Dados de Cadastro e Lançamento para Faturamento no mês Seguinte

O arquivo de Envio, também chamado de arquivo de envio, é enviado do contratante para a Celesc. Este arquivo é composto por um registro "Header" (tipo de registro 1), um ou mais registros "Detail" (tipo de registro 2) e um registro "Footer" (tipo de registro 9).

Basicamente nesse arquivo são enviados comandos de adesão, cancelamento ou lançamento de valores para o sistema SAP S/4 Hana da Celesc.

## Arquivo de Retorno – Dados de Confirmações de Cadastros e Cancelamentos

O arquivo de Retorno é enviado da Celesc para o contratante.

Na composição do arquivo de retorno, sempre será enviado um registro "Header" (tipo de registro 1), um ou vários registros "Detail" (tipos de registros 2 e 6) e um registro "Footer" (tipo de registro 9).

#### Arquivo de Faturamento – Dados Faturados no Mês Anterior

É caracterizado pelo registro tipo "6", que retorna informações sobre operações de faturamento.

#### Arquivo de Arrecadação - Dados de Pagamentos no Mês Anterior

É caracterizado pelo registro tipo "6", comando 82, que retorna informações sobre operações de pagamento.

#### Padrão de Nomes dos Arquivos

O padrão de nome dos arquivos de envios/retornos é definido pela Celesc, sempre com o cuidado de não gerar arquivos com nomes iguais para não sobrepor arquivos enviados anteriormente e que ainda não foram processados pela Celesc. Deverá ser feita a inclusão do número de sequência ao nome do arquivo e o código do convênio. Como não poderá haver arquivos diferentes com a mesma sequência, então esta prática irá fazer com os arquivos sejam sempre diferentes.

O nome do arquivo de envio (do contratante para Celesc) deverá utilizar como base o formato (oito caracteres, ponto e a extensão), em letras maiúsculas, conforme padrão a séguir:

ECELNNNN.XXX, onde: NNNN = ao número da envio que está sendo enviada para processamento; XXX = código do convênio.

O arquivo de retorno (da Celesc para o contratante) será RCELNNNN.XXX, seguindo a mesmo padrão acima. O arquivo de arrecadação (da Celesc para o contratante) será ACELNNNN.XXX, seguindo a mesmo padrão acima. O arquivo de faturamento (da Celesc para o contratante) será FCELNNNN.XXX, seguindo a mesmo padrão acima.

## A utilização deste padrão é obrigatório, caso contrário ocorrerá rejeição pelo sistema SAP S/4 Hana.

## Tipo de Campo

Os tipos de campos utilizados nos registros dos arquivos serão:

## NUM \_ Numéricos

Alinhado a direta e com preenchimento de zeros à esquerda. Quando não possuir valor, o mesmo deverá ser totalmente preenchido com zeros.

## CHAR \_ Alfanuméricos

Alinhado à esquerda com preenchimento de brancos à direita. Quando não possuir valor, o mesmo deverá ser totalmente preenchido com brancos.

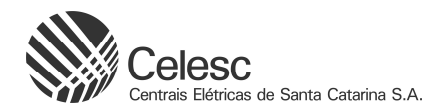

# Fluxo de Informações nas Trocas de Arquivos (Envio, Retorno, Faturamento e Arrecadação)

Abaixo estão os fluxos de informações que ocorrem com as trocas de arquivos mensais:

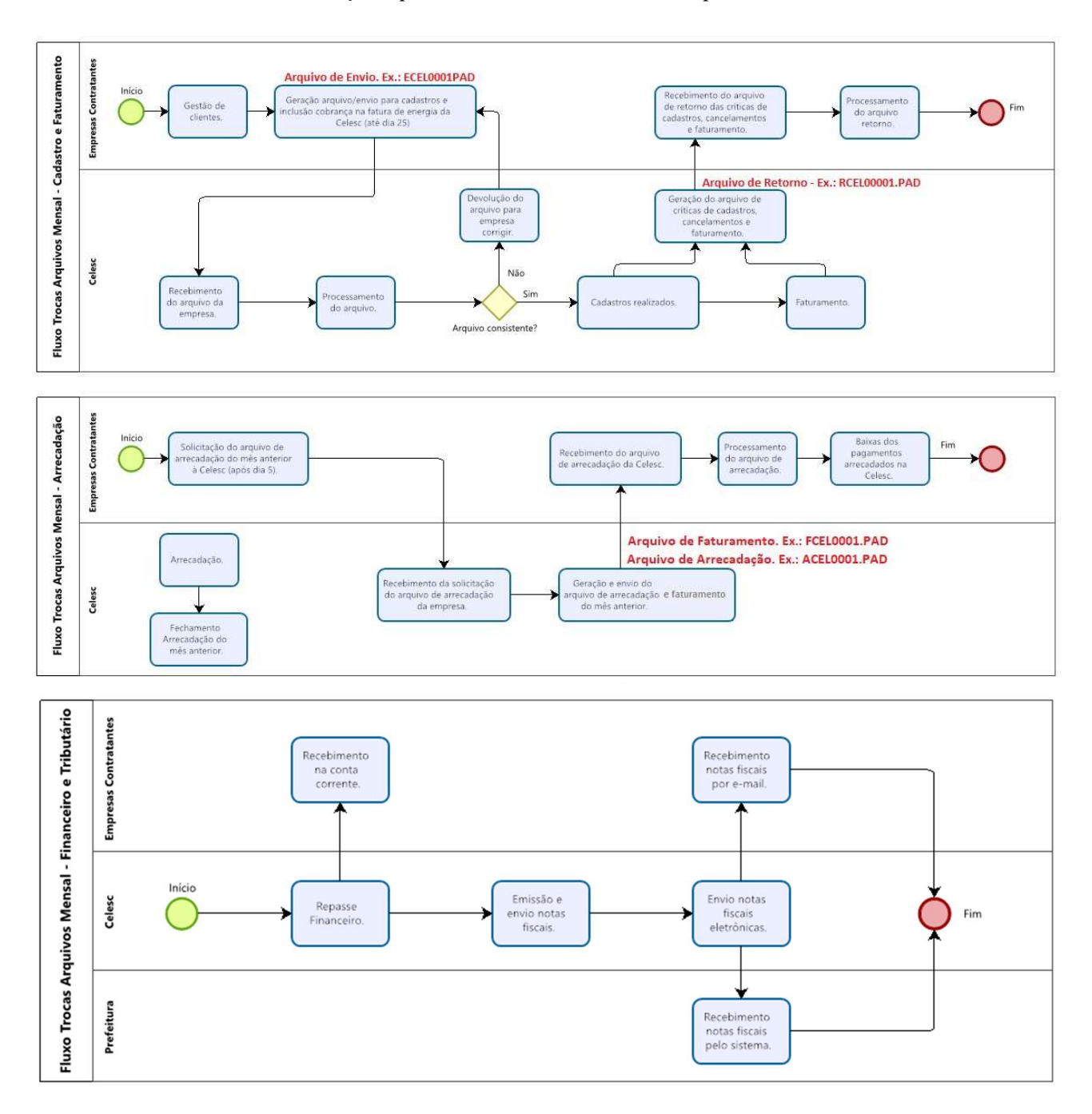

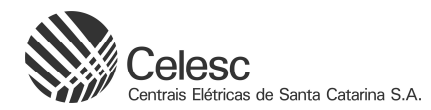

# Cronograma Mensal de Trocas de Arquivos (Envio, Retorno, Faturamento e Arrecadação)

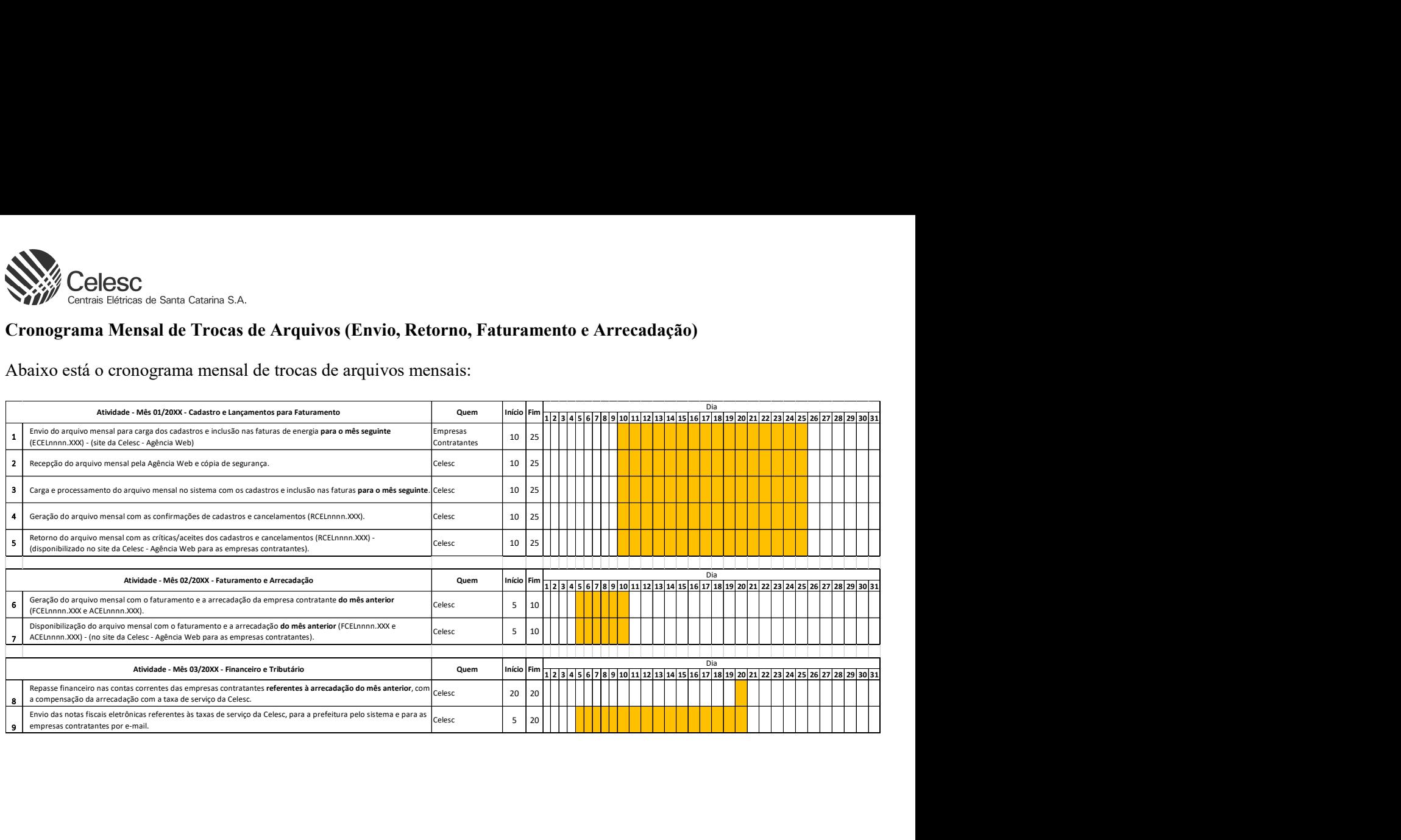

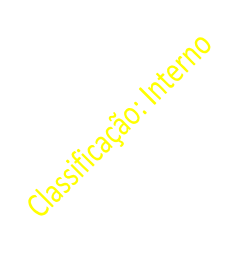

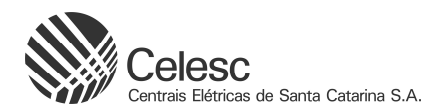

# Layout do Arquivo

A seguir serão descritos os tipos de registros e seus layouts. Ao lado de cada campo haverá uma nota em referência para informações complementares e explicações sobre os campos que estão detalhados no final desse documento.

## Registro 1 – Header

Este registro é obrigatório em todos os arquivos de envio e retorno, devendo ser sempre o primeiro registro do arquivo e não poderá haver mais de um registro desse tipo em um arquivo.

#### Envio: contratante => Celesc Retorno: Celesc => contratante

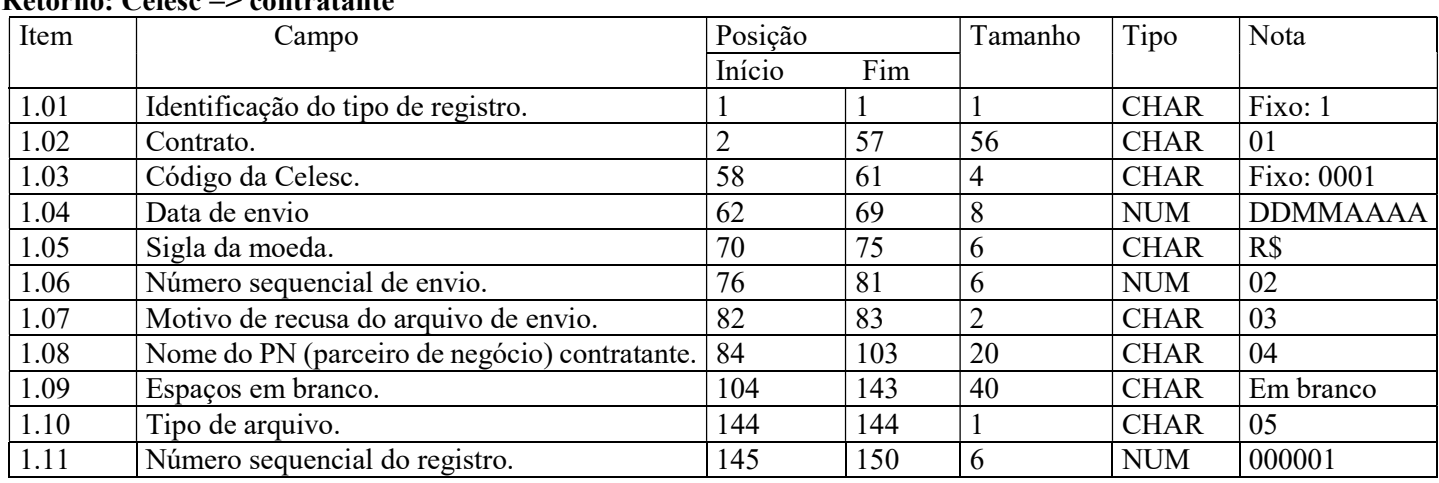

## Registro 2 – Detail

Registro para envio do contratante para cadastramento, lançamentos em fatura ou cancelamento de cliente e retorno da Celesc das confirmações do cadastro no convênio para comândo de cobrança de valores ao cliente e rejeição de algum comando enviado.

## Envio: contratante => Celesc

#### $D_{\text{atomic}}$  $C_{\text{close}} \rightarrow$  contratante

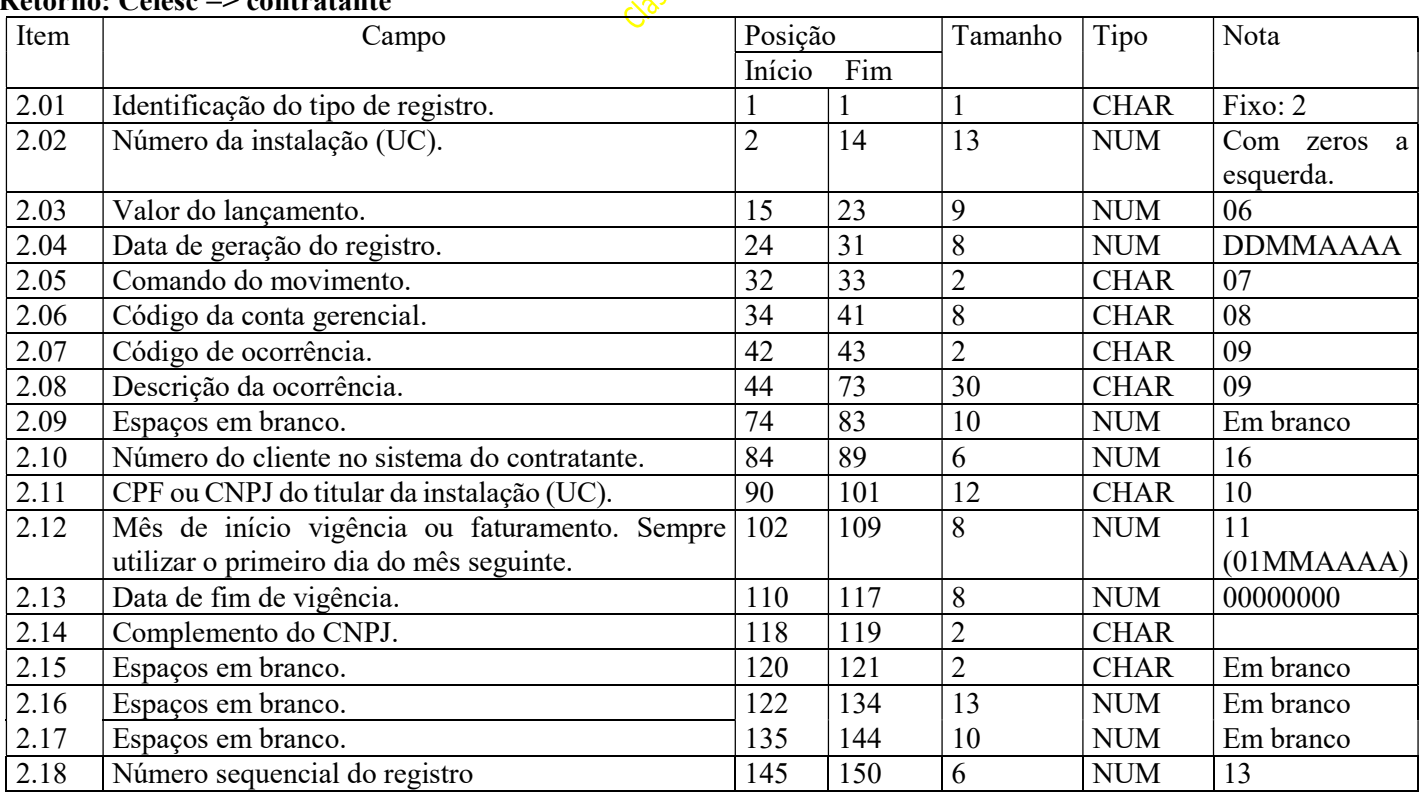

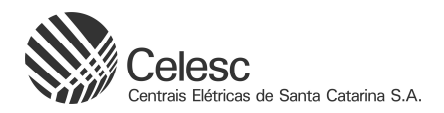

## Registro 6 – Detail

## Registro de retorno gerado apenas da Celesc para o contratante, utilizado para informação de lançamento de valores de cobrança no faturamento, arrecadação (pagamento pelo cliente) e cancelamento de faturas. Retorno: Celesc => contratante

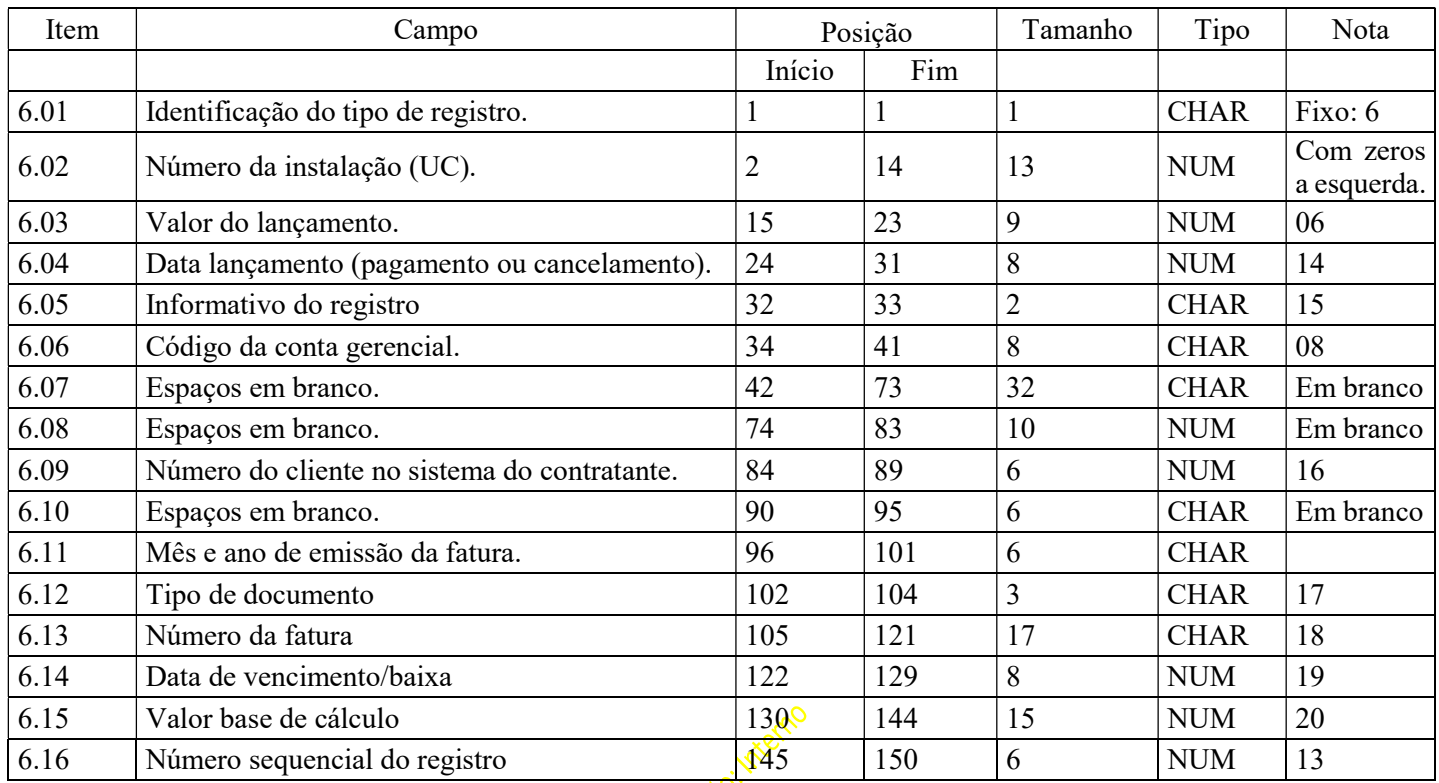

## Registro 9 – Footer

Este registro é obrigatório em todos os arquivos de envio e retorno, devendo ser sempre o último registro do arquivo e não poderá haver mais de um registro desse tipo em um arquivo.

Retorno: Celesc => contratante

| Item | Campo                              | Posição |     | Tamanho | Tipo        | Nota    |
|------|------------------------------------|---------|-----|---------|-------------|---------|
|      |                                    | Início  | Fim |         |             |         |
| 9.01 | Identificação do tipo de registro. |         |     |         | <b>CHAR</b> | Fixo: 9 |
| 9.02 | Valor total dos lancamentos        |         |     |         | <b>NUM</b>  | 21      |
| 9.03 | <b>Espacos</b>                     |         | 144 | 132     | <b>CHAR</b> |         |
| 9.04 | Número sequencial do registro      | 145     | 150 |         | <b>NUM</b>  |         |

Envio: contratante => Celesc

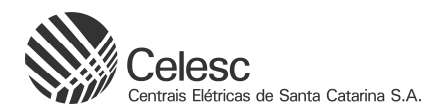

Notas

# 01 – Contrato

O contrato será composto por uma sequência numérica. Esta informação deverá ser fornecida pela Celesc para o contratante.

# 02 – Número Sequencial de envio

Este número deve evoluir de 1 em 1 para cada arquivo gerado, e terá uma sequência para a Celesc e outro para o contratante. Observar a nomenclatura definida pela Celesc.

## 03 – Motivo de Recusa do Arquivo de Envio

Este campo irá possuir valor apenas nos arquivos gerados da Celesc para o contratante, ou seja, nos arquivos de Retorno. Ele irá conter o motivo da recusa do arquivo, se for o caso.

Os motivos previstos são os seguintes:

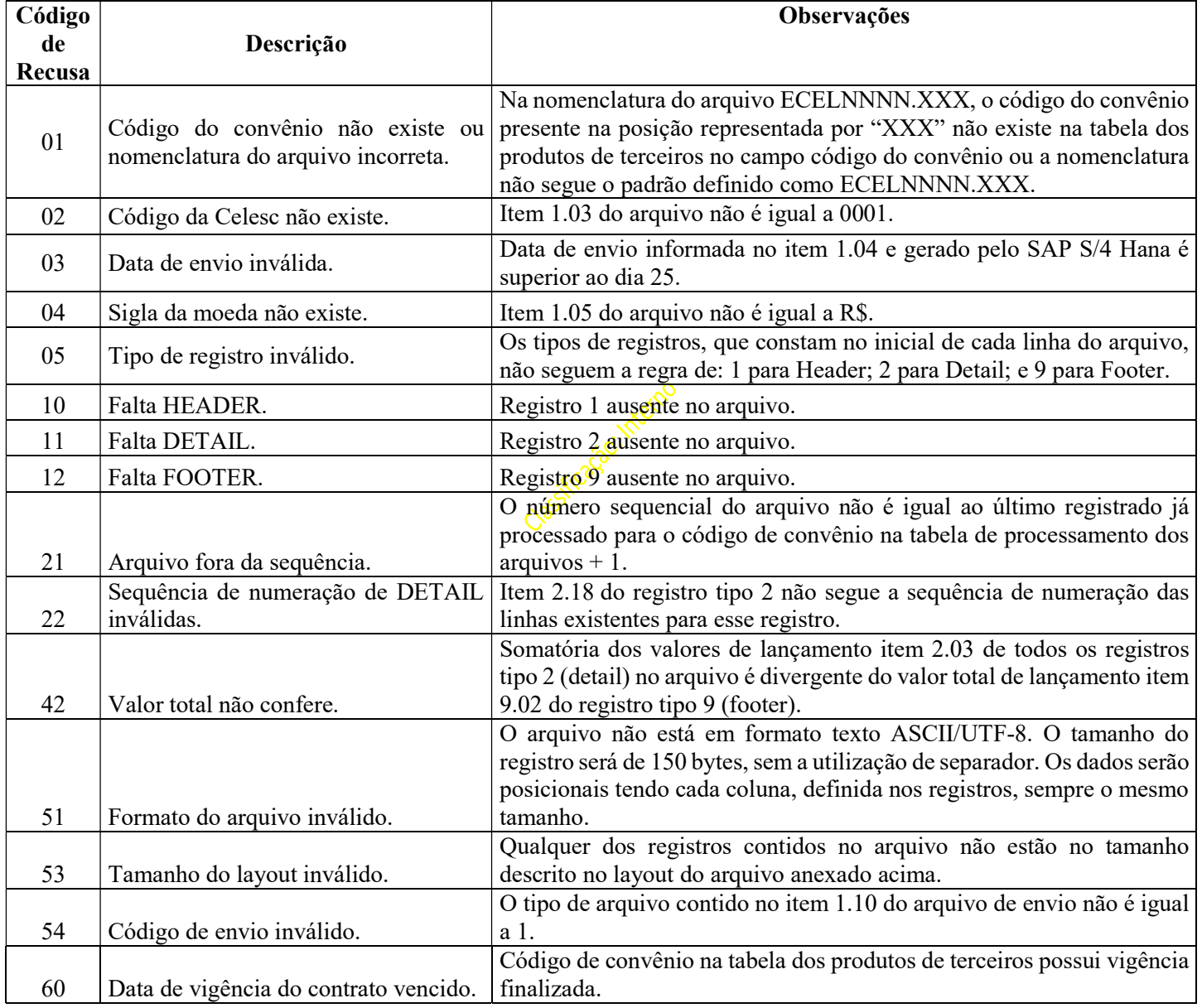

# 04 – Nome do PN (Parceiro de Negócio) Contratante

É o nome da empresa cadastrada no sistema SAP S/4 Hana na Celesc, ou seja a razão social do contratante.

## 05 – Tipo de Arquivo

- $1 \text{Envio}$  => Do contratante para a Celesc.
- $2 -$  Retorno  $\implies$  Da Celesc para o contratante.
- 3 Arrecadação => Da Celesc para o contratante.

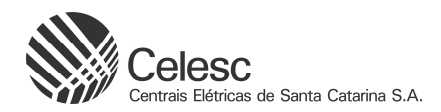

#### 06 – Valor do Lançamento

Para os arquivos de envio, este é o valor a ser lançado para a instalação.

Este valor terá efeito apenas quando no contrato de convênio na Celesc não exista um valor pré-definido (convênio por regra) ou mesmo tendo um valor pré-definido, no contrato de convênio esteja informado que este convênio trata valores diferentes por instalação.

Para todas as outras situações, este valor será meramente informativo e não será utilizado pela Celesc. Nos arquivos de retorno, este será o informativo do valor que foi lançado para a instalação. Se desejar informar R\$ 5,00, por exemplo, deverá ser informado 500, os dois últimos caracteres serão utilizados para casas decimais.

## 07 – Comandos de Movimento

Quadro explicativo com os possíveis códigos de comando de movimento no tipo de registro 2 – Detail nos arquivos de envio, suas ocorrências e quais ações são iniciadas pelo sistema:

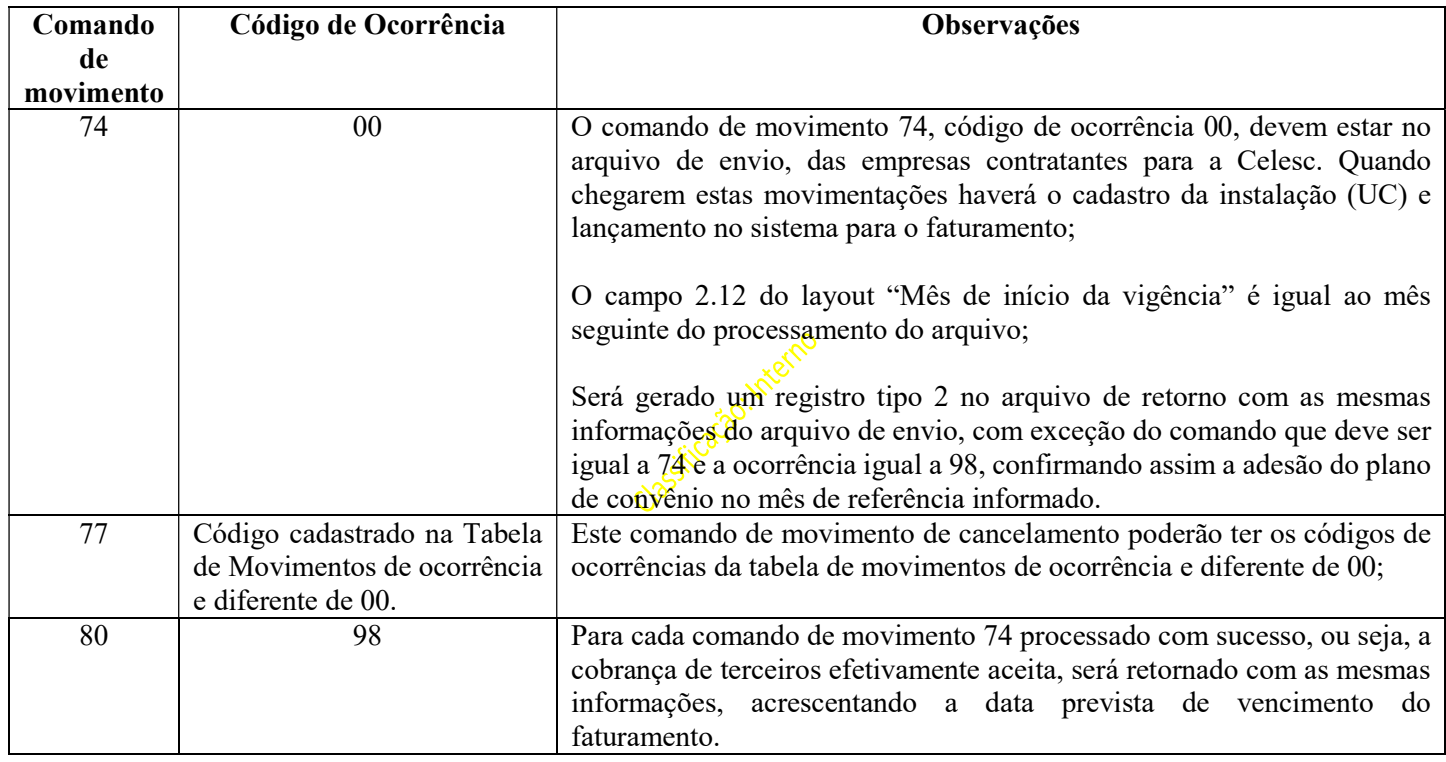

## 08 – Código da Conta Gerencial

Neste campo deverá ser informada a conta do plano de cobrança que previamente acordado entre o contratante e a Celesc. A informação desta conta será de responsabilidade da Celesc.

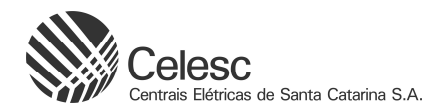

# 09 – Código de Ocorrência e Descrição

Neste campo deverão ser informado a ocorrência de cancelamento/confirmação do plano. Nos arquivos de envio comando 74, para os planos de cobrança, deverá ser enviado o código 00.

Para todo código de comando de movimento recebido via arquivo de envio para o tipo de registro 2 – Detail, o sistema deve enviar no arquivo de retorno seguinte com o mesmo comando de movimento e a ocorrência de confirmação (98) ou de recusa, comando 77. Seguem os motivos de recusa possíveis, que serão utilizados nos arquivos de retorno para o comando de cancelamento da cobrança de terceiro.

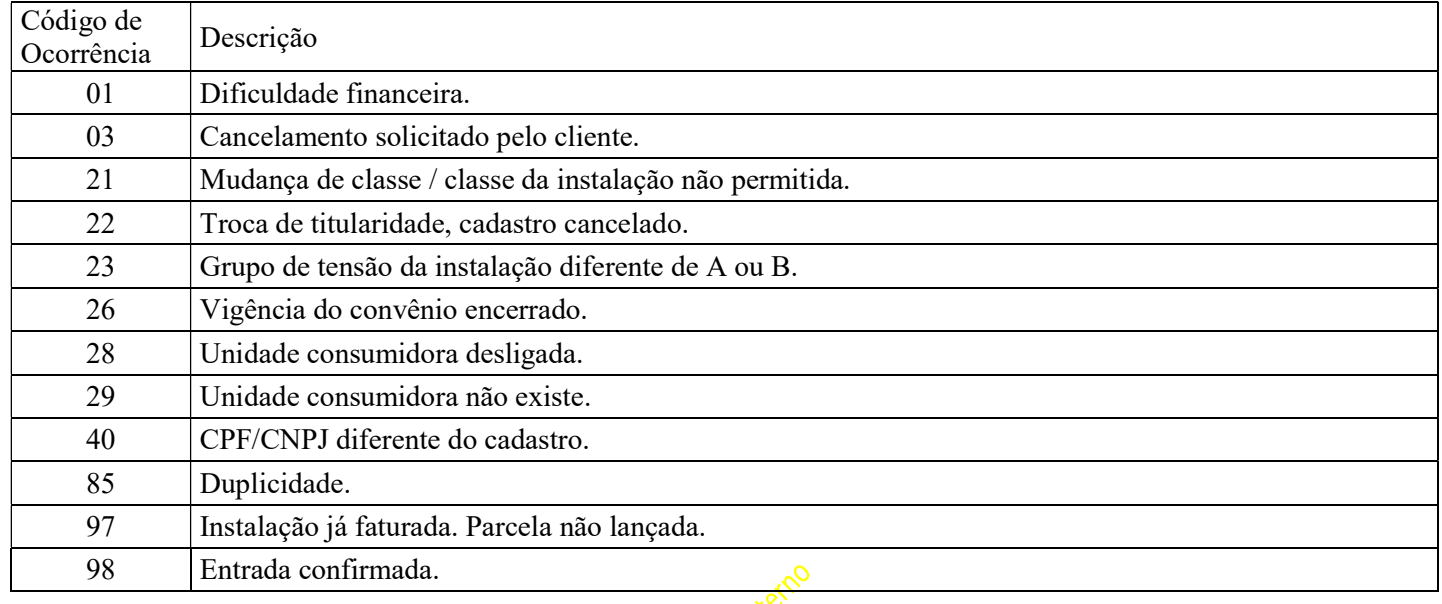

# 10 – CPF ou CNPJ do Titular da Instalação (UC)

Neste campo deverá ser enviado o CPF ou o CNPJ do titular da instalação (UC) para a Celesc.

Se o cliente titular da instalação (UC) for pessoa física, enviar os 11 dígitos do CPF acrescentando um espaço em branco à direita.

Se o titular da instalação (UC) for pessoa jurídica, enviar os 12 primeiros dígitos do CNPJ e os 2 dígitos verificadores do CNPJ no item 2.14 – complemento do CNPJ.

Se no contrato de convênio houver a informação de que o CPF ou CNPJ do titular da instalação (UC) enviado deverá ser o mesmo que está no cadastro do cliente na Celesc, esta informação será confrontada com o cadastro da Celesc. Se a informação for diferente, o registro será recusado e enviado uma ocorrência 40.

## 11 – Data de Início de Vigência

Preenchimento obrigatório para o comando 74.

Esta data deve ser posterior à data de processamento do arquivo, inclusive sempre para o mês seguinte. Para lançamento único no mês, preencher com o próximo mês referência, exemplo: janeiro 2000 = 01012000.

## 12 – Data de Fim de Vigência

Preenchimento obrigatório para arquivo de retorno, comando 77 para os planos de cobrança.

A data informada deverá ser igual ou posterior a data início de vigência da cobrança. Para lançamento único no mês, preencher com zeros: 00000000.

## 13 – Número Sequencial do Registro

Este número deve evoluir de 1 em 1 para cada registro gerado no arquivo.

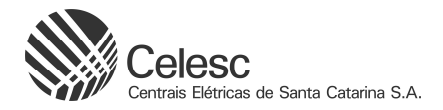

#### 14 – Data do Lançamento

#### Esta data deverá ser no formado DDMMAAAA.

A data a ser enviada, irá corresponder a cada um dos informativos no campo 6.05.

## 15 – Informativo do Registro e Descrição

O registro tipo 6 – Detail, será enviado no arquivo totalizador da arrecadação e faturamento conforme os serviços de terceiros apresentar atualização no seu status, seguindo as validações para de acordo com quadro explicativo:

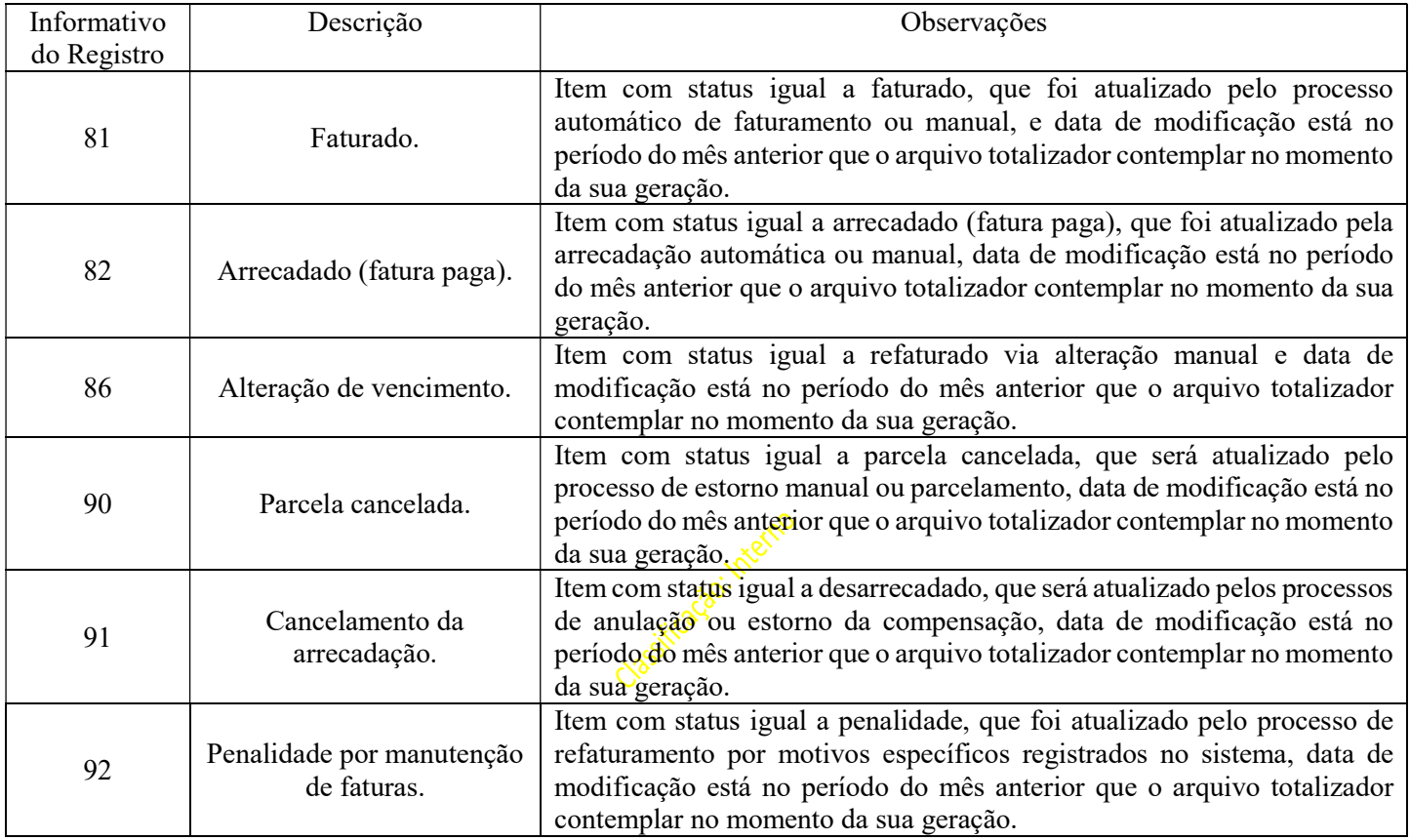

Estes informativos irão se referir, obrigatoriamente, ao tratamento do lançamento de cobrança do plano de convênio na fatura da instalação.

## 16 – Número do Cliente no Sistema do Contratante

Este é o número do cliente no programa/sistema do contratante para o seu controle cadastral. Informação primeiramente enviada pelo contratante no arquivo de Envio e que também será incluída nos arquivos de Retorno.

## 17 – Tipo de Documento

Os Tipos de documentos neste campo poderão ser de dois até três caracteres, no geral serão utilizados apenas dois caracteres:

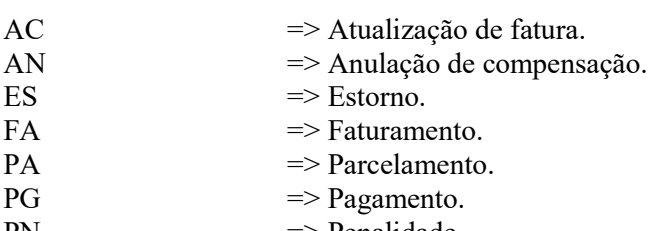

 $PN \implies \text{Penalidade.}$ 

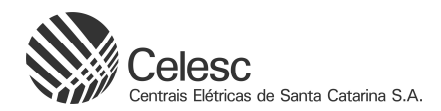

## 18 – Número da Fatura

Sequencial alfanumérico da fatura no SAP S/4 Hana, pode conter até 17 caracteres, com o seguinte formato: Ano+mês–NNNNNNNNN, onde inicia com o ano, depois o mês, depois hífen, depois uma sequência numérica até nove caracteres. Exemplo: 0202310-000329480

## 19 – Data de Vencimento / Baixa

Esta data deverá estar no formato DDMMAAAA.

Se a data é de vencimento ou baixa, o que irá indicar é o informativo do movimento no campo 6.05. Para as faturas demonstrativas, detalhes na nota 18, este campo estará em branco.

## 20 – Valor Base

Corresponde ao valor base utilizado para o cálculo do valor de cobrança do plano de convênio.

Este campo estará preenchido somente para o informativo 81 e para os convênios que cobram valor com base no valor da fatura.

Se o base for R\$ 200,00, por exemplo, deverá ser informado 20000, os dois últimos caracteres serão utilizados para casas decimais.

## 21 – Valor Total dos Lançamentos

Nos arquivos de Envio, corresponde a somatória do campo 2.03 de todos os registros do arquivo. No arquivo de Retorno, corresponde a soma de todos os campos 2.03 e 6.03 de todos os registros do arquivo. Se o valor total der R\$ 1.000,00, por exemplo, deverá ser informado 100000, os dois últimos caracteres serão utilizados para casas decimais.

## Principais Atualizações do Layout Versão 2.0

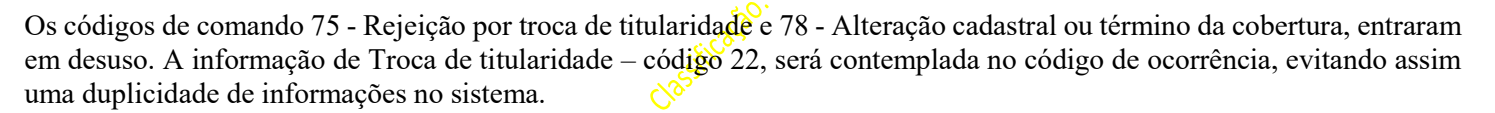

Foi incluído o código de Penalidade 92 quando ocorrem a retirada do item de terceiros na fatura no processo de refaturamento. Somente vai ocorrer esta cobrança para os contratos que possuem a cláusula específica de penalidade.

Arquivos Totalizadores da arrecadação e faturamento são os arquivos separados disponibilizados da Celesc para o contratante com dados efetivamente incluídos nas faturas e de pagamentos do mês anterior.

A nomenclatura dos arquivos totalizadores de arrecadação e faturamento, respectivamente, serão ACELNNNN.XXX ou FCELNNN.XXX, onde: NNNN = ao número do arquivo que está sendo enviada para processamento; XXX = código do convênio.

A geração desses arquivos totalizadores será uma vez ao mês e sempre após o fechamento do período contábil, sinalizando um total de faturamento e pagamentos realizados.

A Origem da Fatura foi alterado para de Tipo de Documento.